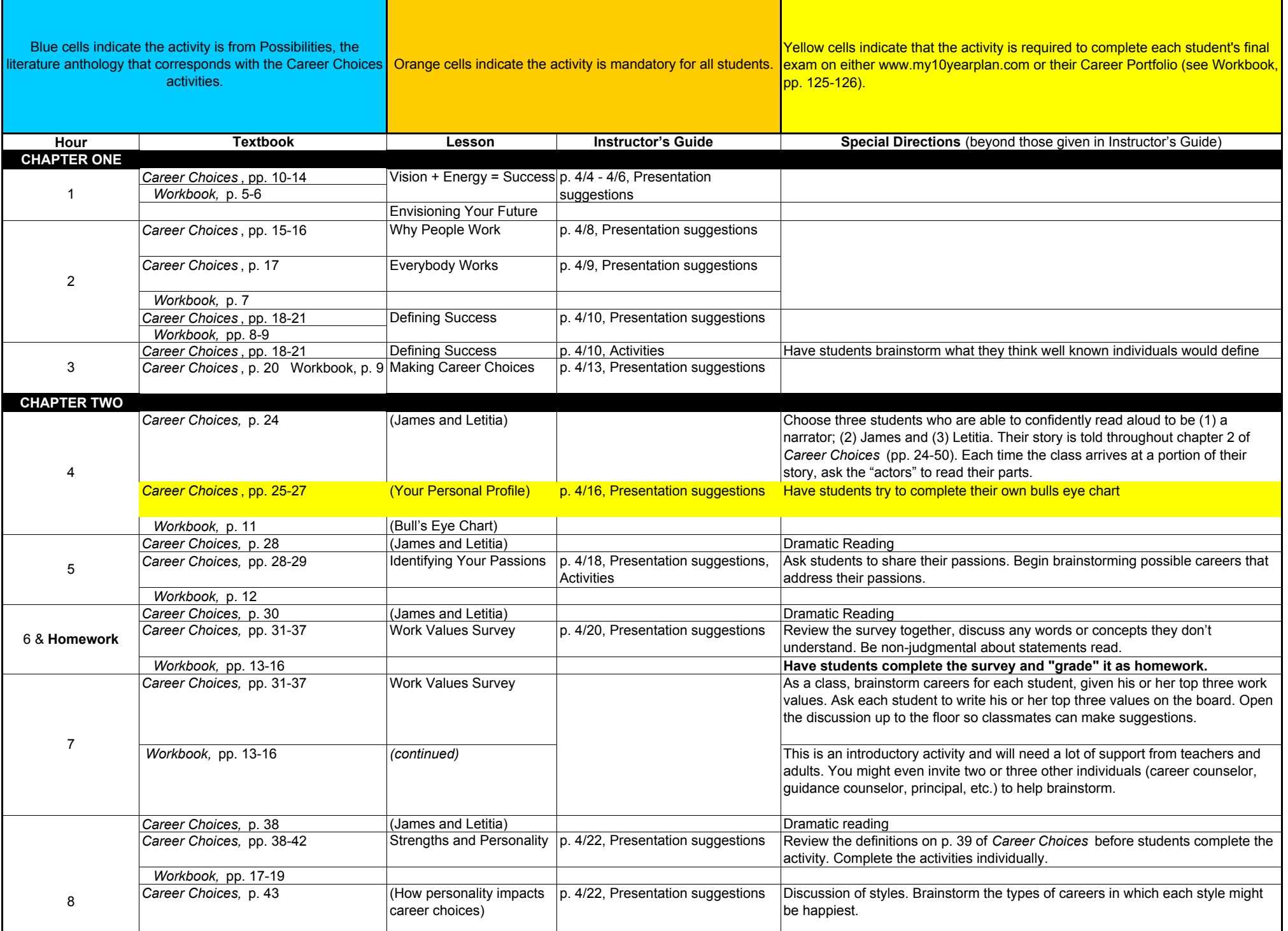

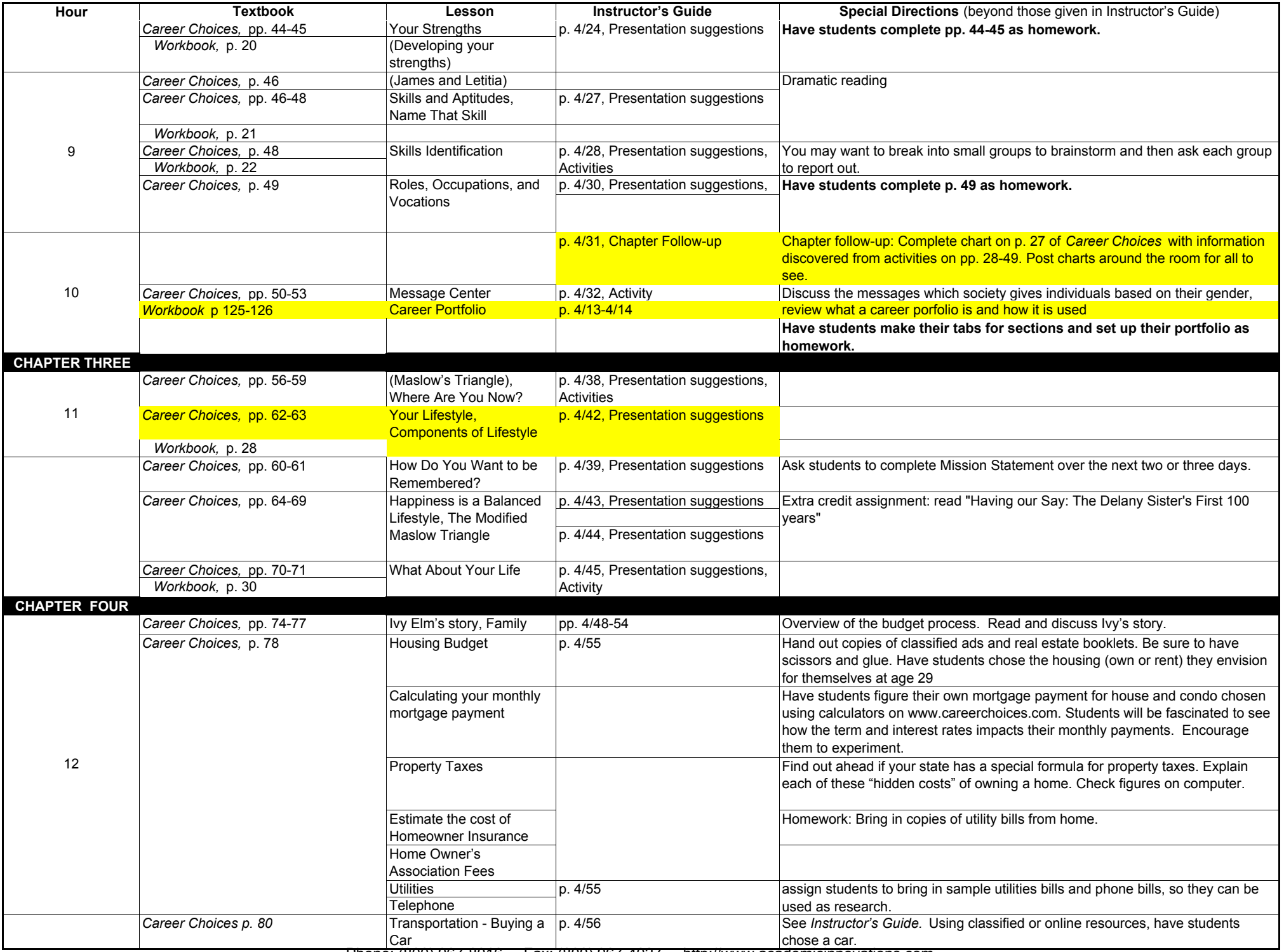

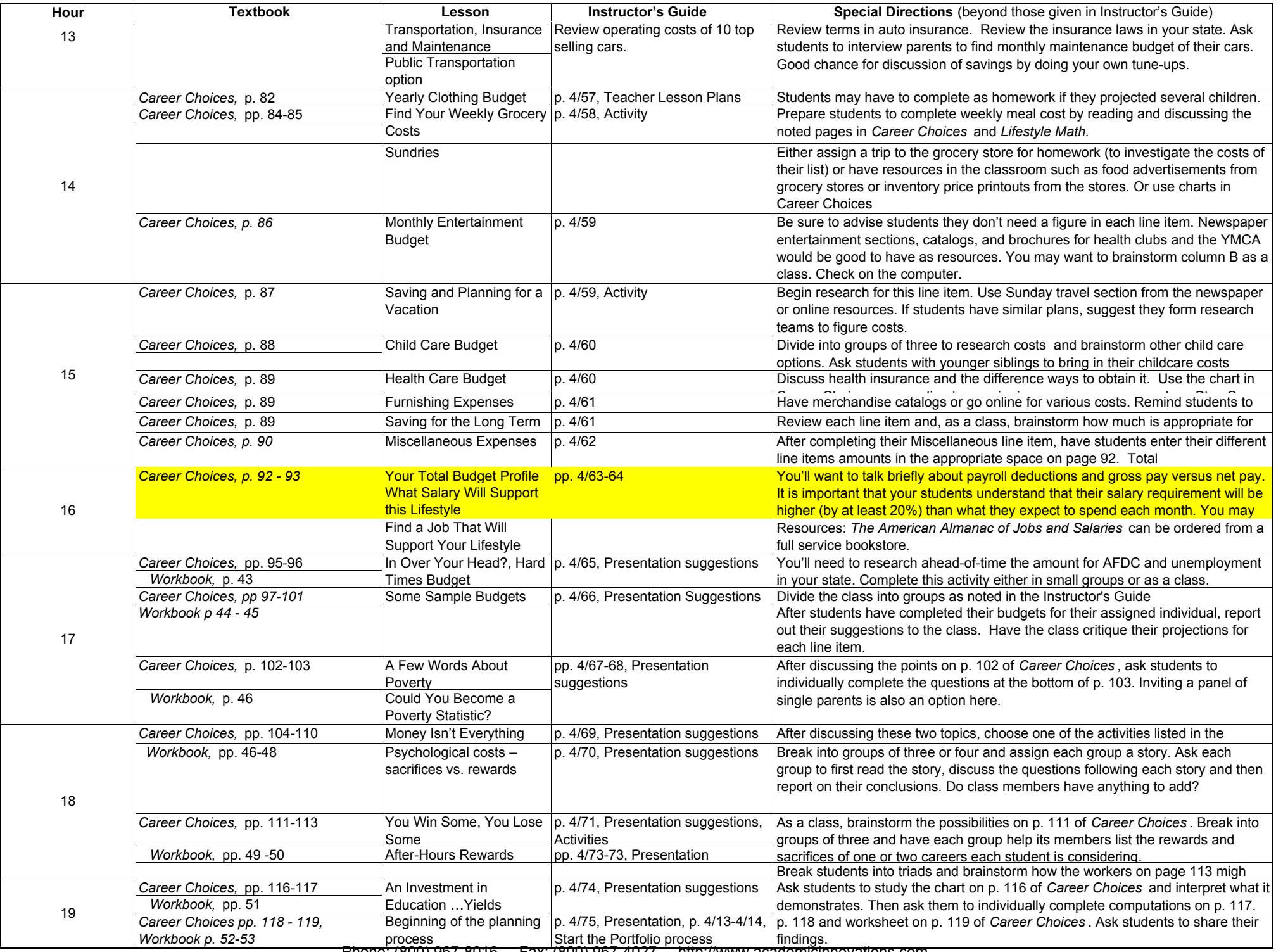

Phone: (800) 967-8016 Fax: (800) 967-4027 http://www.academicinnovations.com

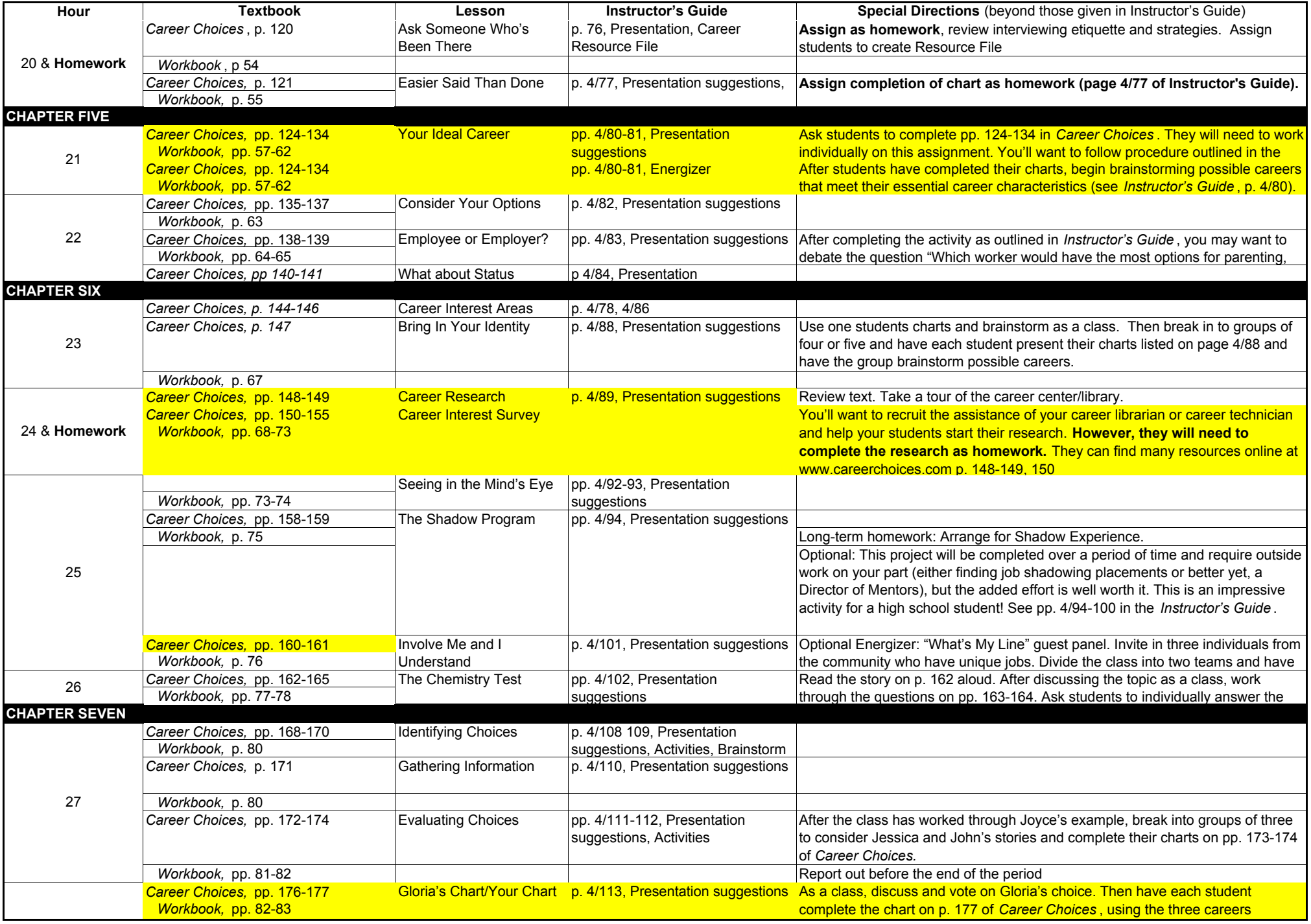

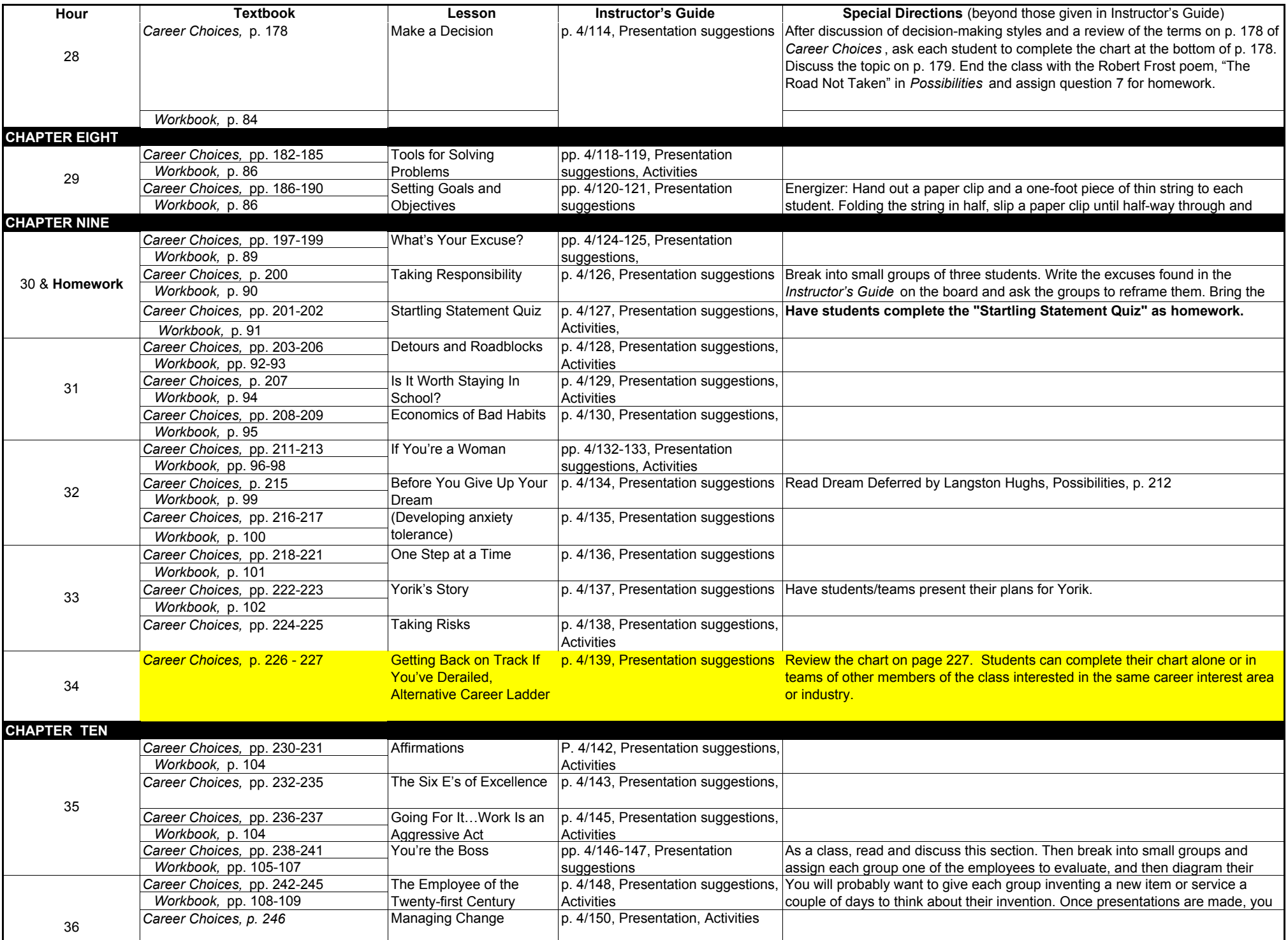

## 45-Hour Career Choices Lesson Plan

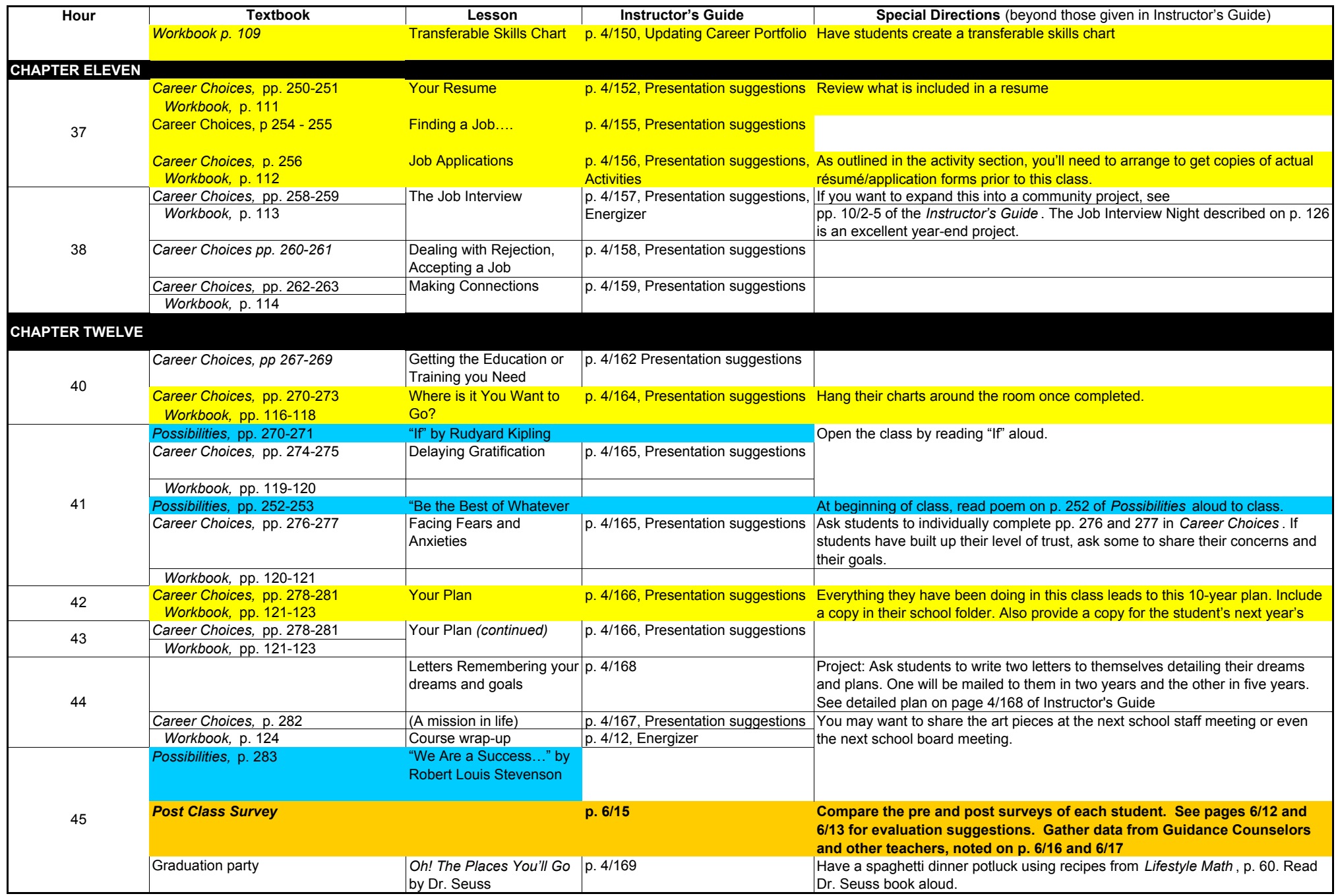